# **JIRA REST-based Reporting Scripts**

JIRA users occasionally need to generate statistical reports to track KPIs, answering questions such as:

- How many hours were logged during the last sprint?
- What is the per-user breakdown of hours logged in the last sprint?
- How many Story Points were resolved in the last sprint?
- How many issues were resolved before or after their due date?

The scripts in this section utilize JIRA's REST API to generate text-based reports, suitable for automatic generation and emailing.

All scripts are found in Bitbucket at<https://bitbucket.org/redradish/jira-ruby-reports/>. Some highlights are described below:

## Overdue/on-time issue counts per priority

#### **JIRA REST-based Reporting Scripts**

Scripts (mostly written in Ruby) generating reports from a remote JIRA, via JIRA's REST API.

## Report Synopsis

Given a JIRA project name, a start date and and end date, find total counts of issues completed before, on or after the due date, per priority.

Generally the issues in question will be bug reports. This report answers questions like "how many bugs of each priority are we resolving each month?" or "Are we resolving bugs by their due date"? By running the report for successive time periods, one can get a feel for the total backlog, and per-month progress to clearing the backlog.Sample use: for Bugs in the UX project, show how many were resolved before, on or after their Due date, in the month of July:

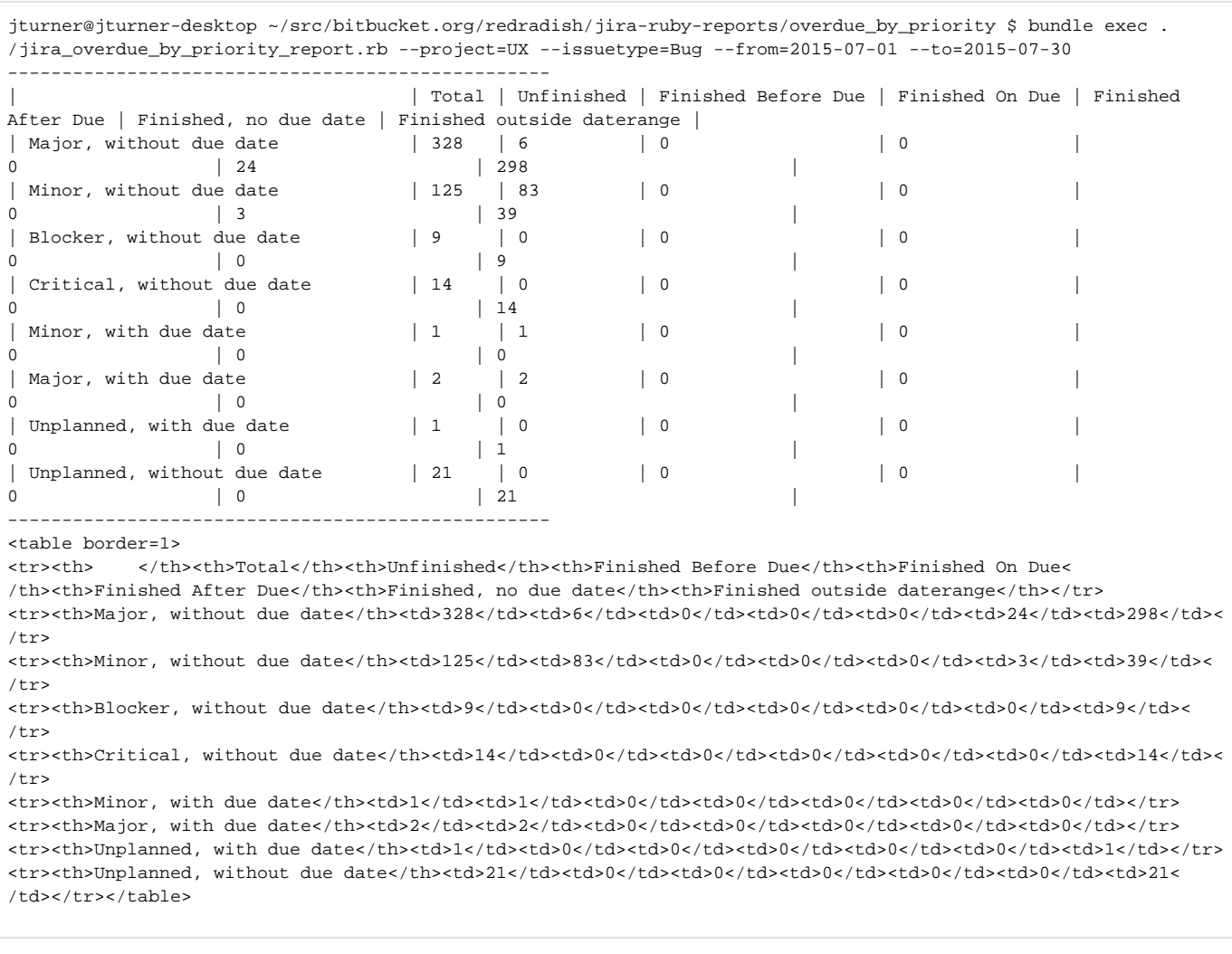

![](_page_1_Picture_336.jpeg)

#### The script's output, when rendered:

#### Here we can see:

- **Total** is the total issue count (for that row). In the example, at the time we ran the script there were **328** Bugs with 'Major' priority and no due date.
- **Unfinished** is the total unresolved issue count. In the example, of the 328 Major unscheduled bugs, there were **6** unresolved.
- The next 4 cols, **Finished Before/On/After Due,** and **Finished, no due date**, show issues resolved within the given interval. In the example, **24** of the 328 bugs were resolved in September.
- The last column, **Finished outside daterange**, shows issues resolved outside the given interval. In the example, **298** of the 328 bugs were resolved outside September.

### Implementation

The script achieving this is found in Bitbucket at [https://bitbucket.org/redradish/jira-ruby-reports/src/master/overdue\\_by\\_priority/](https://bitbucket.org/redradish/jira-ruby-reports/src/master/overdue_by_priority/).

### Implementation Walkthrough

In Ruby, using the jira-ruby gem.

First we set up a \$client object, using HTTP Basic authentication;

```
require 'jira'
require 'parallel'
HOST='https://REDACTED.atlassian.net'
~\text{Soptions} = \{ :site => HOST,
   :context_path => '',
   :username => 'myusername',
   :password => %q{REDACTED},
   :auth_type => :basic
}
$client = JIRA::Client.new($options)
```
Next, we fetch the issues we're interested in:

issues = \$client.Issue.jql("project=UX and updated>='2015-10-01' AND updated<='2015-10-27'", max\_results:1000) { |i| i.fetch; i }

Now for the interesting part. Issues with a due date will have a resolutiondate field, which we can parse wtih strptime:

```
rdate = issues.find { |i| i.resolutiondate }.resolutiondate
=> "2015-10-26T09:23:07.000-0700"
rdate = DateTime.strptime(rdate, '%Y-%m-%dT%H:%M:%S.%L%z')
=> #<DateTime: 2015-10-26T09:23:07-07:00 ((2457322j,58987s,0n),-25200s,2299161j)>
rdate = rdate.to_date # Discard time portion
=> #<Date: 2015-10-26 ((2457322j,0s,0n),+0s,2299161j)>
```
We will also have a duedate, which we can parse similarly:

```
ddate = issues.find \{ |i| i.duedate \}.duedate
= > "2015-11-05"
Date.strptime(ddate, "%Y-%m-%d")
=> #<Date: 2015-11-05 ((2457332j,0s,0n),+0s,2299161j)>
```
and a priority, which is actually an object, so we'll just use the name part of it:

```
[14] pry(main)> ddate = issues.find { |i| i.priority }.priority.name
=> "Critical"
```
Now we need to:

- **group issues by priority** 
	- for each priority's group, group again by classification:
		- if there is no resolution date, classify as "Unfinished"
		- if there is a resolution date, but no due date, classify "Finished, no due date"
		- If the resolution date and due date match, classify as "On Due"
		- If the resolution date is earlier than due date, classify as "Before Due"
		- If the resolution date is after the due date, classify as "After Due"

The Ruby Enumerable module's group\_by method does the group-into-buckets job nicely, giving us a hash-of-hashes data structure.

```
data = issues.group_by { |i| }i.priority.name + ", " + (i.duedate ? "with" : "without") + " due date" }
          .inject({}) \{ \vert h, (priority, issues) \vert h[priority] = issues.group_by { |i|
                                resdate = i.resolutiondate && DateTime.strptime(i.resolutiondate, '%Y-%m-%dT%H:%M:%S.%L%
z').to_date
                                duedate = i.duedate && Date.strptime(i.duedate, "%Y-%m-%d")
                                if !resdate then "Unfinished"
                                           elsif !duedate then "Finished, no due date"
                                           elsif resdate == duedate then "Finished On Due"
                                           elsif resdate < duedate then "Finished Before Due"
                                           else "Finished After Due"
end and the state of the state of the state of the state of the state of the state of the state of the state o
 }
                      h[priority]["Total"] = issues
had a base of the state of the state of the state of the state of the state of the state of the state of the state of the state of the state of the state of the state of the state of the state of the state of the state of 
            }
data.keys # Show our top-level groupings (this will be rows)
=> ["Critical, without due date", "Major, without due date", "Minor, without due date", "Major, with due date", 
"Blocker, without due date"]
cols = data.collect \{ | (k,v) | v.keys \}.flatten.uniq # Identify unique columns.
=> ["Unfinished", "Finished, no due date"]
```
### **Reporting**

We now have our data in a nested-hash data structure, and want to output it in tabular format.

First, we iterate over rows and columns and count the issues, giving us a simple 2d structure:

```
cols = ["Total", "Unfinished", "Finished On Due", "Finished Before Due", "Finished After Due", "Finished, no 
due date"]
result = [[nil] + cols] # First row is a list of columns, starting with a nil
# Add rows, consisting of an array beginning with 'rowname', followed by the number of issues, or zero
result += data.collect { |(priority, issues_by_finishedstatus)|
        [priority] + cols.collect { |col| issues_by_finishedstatus[col] ? issues_by_finishedstatus[col].size : 0 }
         }
=> pp result
[[nil,
   "Total",
   "Unfinished",
   "Finished On Due",
   "Finished Before Due",
   "Finished After Due",
  "Finished, no due date"],
  ["Minor, without due date", 44, 36, 0, 0, 0, 8],
  ["Blocker, without due date", 5, 0, 0, 0, 0, 5],
 ["Critical, without due date", 4, 1, 0, 0, 0, 3],
  ["Major, without due date", 131, 46, 0, 0, 0, 85],
  ["Minor, with due date", 1, 1, 0, 0, 0, 0],
 ["Major, with due date", 2, 2, 0, 0, 0, 0],
 ["Blocker, with due date", 1, 1, 0, 0, 0, 0]]
```
Displaying our array-of-arrays properly indented can be done with:

![](_page_4_Picture_229.jpeg)

The script in Bitbucket also emits HTML, which renders as:

![](_page_4_Picture_230.jpeg)

## Time worked per user, per sprint

### **JIRA REST-based Reporting Scripts**

Scripts (mostly written in Ruby) generating reports from a remote JIRA, via JIRA's REST API.

### Report Synopsis

- Given a sprint, print the total worklog hours logged by each user on the sprint's issues.
- Given a sprint, report total worklog hours.
- Given a sprint, report total Story Points completed.

## Implementation

The scripts achieving these goals are found in Bitbucket at [https://bitbucket.org/redradish/jira-ruby-reports/src/master/time\\_spent\\_per\\_sprint/?at=master.](https://bitbucket.org/redradish/jira-ruby-reports/src/master/time_spent_per_sprint/?at=master) Sample use:

```
jturner@jturner-desktop ~/src/bitbucket.org/redradish/jira-ruby-reports/time_spent_per_sprint $ bundle exec .
/time_per_user_per_sprint.rb "sprint=Quintara"
jsmith: 32h 16m
afernando: 29h 30m
jalison: 37h 12m
oporter: 44h 40m
dnewlands: 32h 30m
ballen: 0h 1m
bob: 12h 31m
jturner@jturner-desktop ~/src/bitbucket.org/redradish/jira-ruby-reports/time_spent_per_sprint $ bundle exec .
/sprint_total_time.rb
Total time spent: 224.000000
Total Story Points resolved: 61
```
### Implementation Walkthrough

As usual, we first create a \$client to query JIRA with:

```
require 'jira'
#require 'pry'
require 'parallel'
require_relative './vars'
$options = {
  :site => JIRA_URL,
  :context_path => '',
  :username => JIRA_USERNAME,
   :password => JIRA_PASSWORD,
  :auth_type => :basic
}
query=ARGV[0]
if !query then
         query="sprint=251"
         $stderr.puts "No JQL argument passed; using default: #{query}"
end
$client = JIRA::Client.new($options)
```
and fetch relevant issues with JQL:

\$client.Issue.jql("sprint=251", max\_results:1000)

We are interested in the worklogs, however, and worklogs are not fetched by default by the Ruby library. We need to call .fetch on each issue to fetch the worklogs field.

Fetching details of hundreds of issues is going to take time, so we use Ruby's parallel Gem to parallelize this fetching somewhat:

```
issues = Parallel.map($client.Issue.jql("sprint=251", max_results:1000), :in_processes=>10) { |i| i.fetch; i }
```
The rest of the script builds on this, building up a hash mapping authornames to the cumulative total of their worklogs, and then printing the hash:

```
issues = Parallel.map($client.Issue.jql("sprint=251", max_results:1000), :in_processes=>10) { |i| i.fetch; i }
  .each_with_object(\{\}) \{ |i, hash
        i.worklogs.each { |w|
            hash[w.author.name] | = 0
             hash[w.author.name] += w.timeSpentSeconds
         } }
     .each { |user, secs|
         puts "#{user}: #{secs / 60 / 60}h #{secs / 60 % 60}m"
     }
```
The sprint\_total\_time.rb script is even simpler:

issues = Parallel.map(\$client.Issue.jql("sprint=251", max\_results:1000), :in\_processes=>10) { |i| i.fetch; i } puts "Total time spent:\t%f\n" % (issues.collect { |i| i.timespent or 0 }.inject(:+) / 60 / 60) puts "Total Story Points resolved:\t%d\n" % issues.collect { |i| i.customfield\_10105 or 0 }.inject(:+)